# MOC

ASTERICS Workshop June 2016 - Heidelberg

Pierre Fernique Gilles Landais

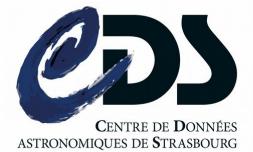

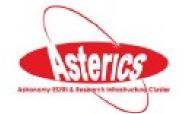

## □ What's the plan ?

#### 1)What is a MOC?

#### 2)How to create it ? Use it ?

3)The MOC server

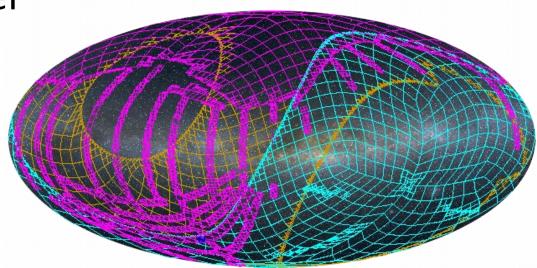

## □ MOC – What is it ?

## MOC = a generic tool for manipulating sky regions

- Intersection
- Union
- Storing
- Filtering
- Querying

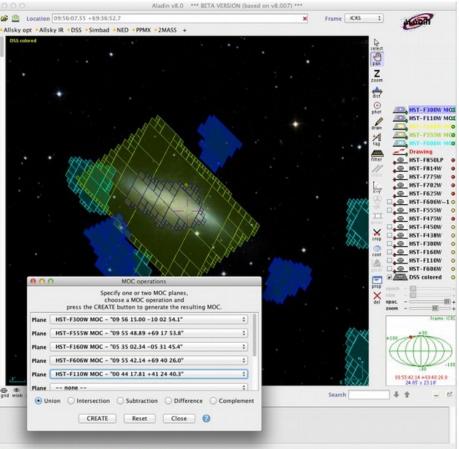

## □ MOC – What is it ?

#### MultiOrder Coverage map

"Combine sky regions in few milliseconds"

- A simple and efficient method to specify any kind of sky regions
- Based on HEALPix tessellation
- Existing libraries: Java, C, python
- Used in VO tools (Aladin, TOPcat, ...)
- IVOA Standard since 2013

## □ The MOC idea

• "Just" the list of HEALPix cell numbers covering a region

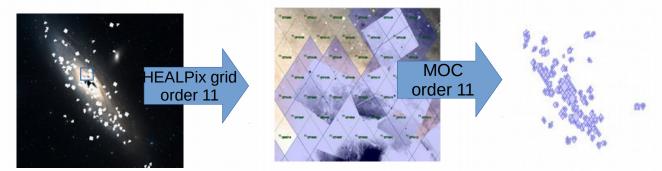

• 4 adjacent cells are replaced by the parent, recursively => intrinsic compression

#### • Store as a FITS table (or JSON)

#### {"9":[167870,173376,173380],

"10": [671433,671465,671467,671469,671475,671478,671626,671627,671642,671649,671659,671663,671669,671674,671675, 671676,671690,671715,671719,671725,671726,671730,671731,671734,671735,671736,682657,682721,682725,693076, 693251,693267,693269,693270,693279,693302,693313,693314,693315,693320,693322,693323,693328,693332,693339, 693342,693371,693508,693509,693510,693513,693516,693517,693524,693526,693528,693529,693531,693578,693581, 693591,693614,693732,704512,704513,704519],

"11": [2685615,2685626,2685627,2685673,2685675,2685676,2685678,2685679,2685689,2685691,2685692,2685694,2685713,2685714,2685715, 2685716,2685718,2685719,2685720,2685721,2685723,2685724,2685725,2685740,2685741,2685744,2685746,2685851,2685854,2685855, 2685859,2685872,2685872,2685873,2685874,2685880,2685894,2685895,2685897,2685898,2685899,2685906,2685909,2685911,2685936,2685945, 2685124,2685124,2685124,2685124,2685124,2685124,2685124,2685124,2685124,2685124,2685744,2685744,2685744,2685851,2685854,2685855, 2685859,2685897,2685897,2685899,2685906,2685909,2685911,2685936,2685945, 2685124,2685124,2685124,2685124,2685895,2685899,2685899,2685906,2685909,2685911,2685936,2685945,

## □ MOC accuracy

Depends of the MOC order
 = the smallest HEALPix cell level used in the MOC

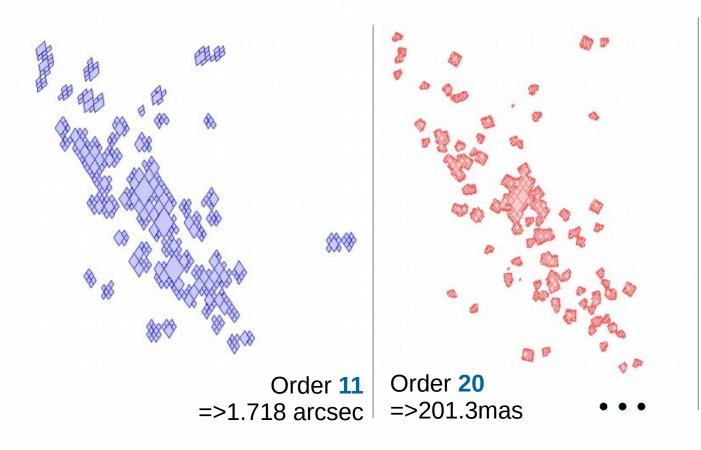

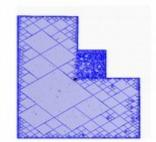

Order **29** =>391 μas 6

## □ MOC – Use case

"Get all Simbad objects for which there are both HST and SDSS observations ?"

| Aladin v7.5 *** PROTOTYPE VERSION (based on v7.549) ***                                                                                                    | 1. Load                                                                                                    |
|----------------------------------------------------------------------------------------------------|----------------------------------------------------------------------------------------------------|
| File Edit Image Catalog Overlay Footprint Tool View Interop Help         Image Catalog Overlay Footprint Tool View Interop Help         Image Catalog Overlay Footprint Tool View Inter |                                                                                                    |
| PLANKWITH STROLE                                                                                                    | MOC-SDSS<br>2. Compute<br>MOC intersection<br>3. Query Simbad by MOC                                                                                                    |
| Control 2380/1942 + 34.8466                                                                                                    | Image: state state stat |
| +Rado +DSS +Simbad + 244SSK +DSS2F+R +CLRE_)                                                                                                    | Specify one or two MOC planes,<br>choose a MOC operation and<br>press the CREATE button to generate the resulting footprint MOC.                                                                                                    |
|                                                                                                    | Plane         Moc-SDSSDR9.fits - "17 45 37.20 -28 56 10.2"           Plane         Moc-HSTF555W.fits - "17 45 37.20 -28 56 10.2"           Plane                                                                                                    |
|                                                                                                    | Plane none Plane none Plane none                                                                                                    |
| (30 <sup>0</sup> \$555                                                                                                    | ✓ III → ↓ ○ Union                                                                                                    |
|                                                                                                    | CREATE Reset Close ?                                                                                                    |

## □ MOC – Use case

#### "MOC for describing the gravitational wavelength origin region"

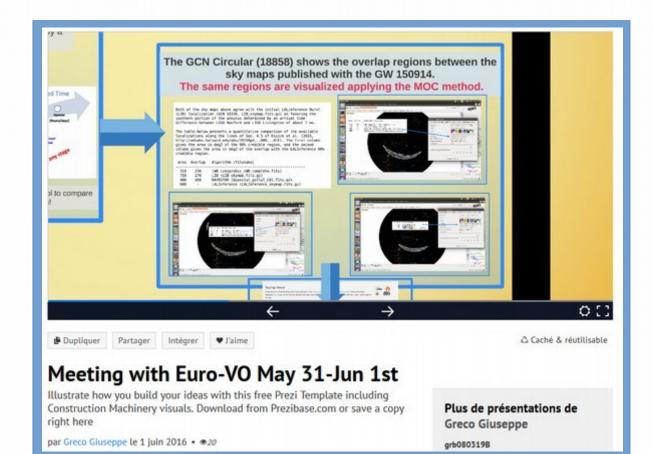

## The 4 MOC principles (in an ideal world)

- Simplicity: Just a table of numbers no spherical computations in MOC lib.
- Efficiency: extremelly fast, quite compact
- Versatility: Can be used for a rough description, or an accuracy description...
- Compatibility: Healpix based

## The MOC server

#### "What & where in a few milliseconds"

- Idea: store several MOCs in a unique server
- In order to answer to these kind of questions:
  - Which data collections are localized in this sky region ?
  - What is their coverage ?

### The MOC server: in details

- A Tomcat servlet at CDS (just 3 000 java line code)
- Containing thousands of MOCs in RAM
- Queryable by region (circle, polygon or MOC) via HTTP GET or POST
- Provides the ID list of the data set found in the region...
- …Or the union resp. the intersection of the datasets MOCs (format : FITS or JSON)

#### The MOC server: metadata extension

- Idea: extend the MocServer contents with some properties associated to each data set (title, description, keywords, etc)
- MOC server becomes a extremely fast and powerful meta-data server, spatially indexed.

#### **The MOC server: examples**

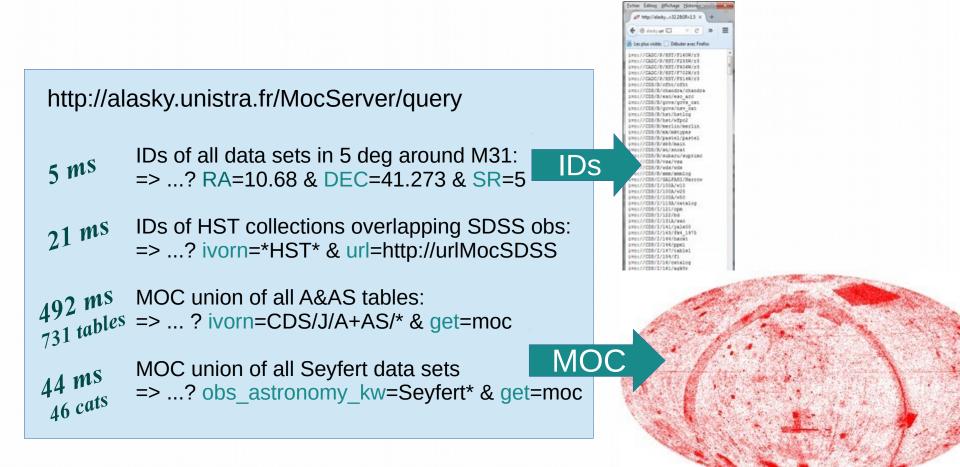

### The MOC server: for whom ?

- The MocServer is dedicated to any remote clients.
- Its speed allows to implement dynamic interfaces.
- It contains all Vizier tables MOCs, Simbad MOC, and HiPS MOCs (16 279 data set MOCs)
- It is already in use by Aladin Lite and Aladin Desktop for continuously displaying the data set list concerned by the current user view.
- A stress test has demonstrated that it fully supports several millions queries per day.

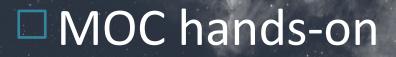

## MOC! You said MOC?! (15mn)

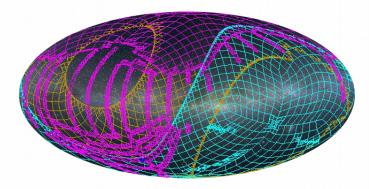

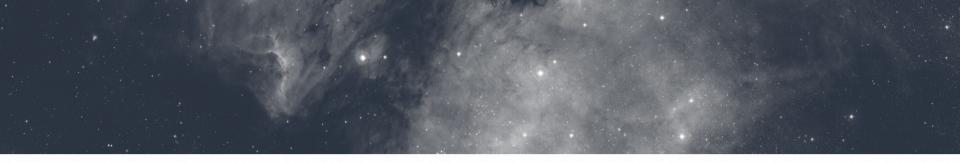

# Thanks ! Questions ?

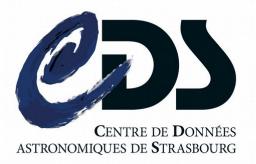

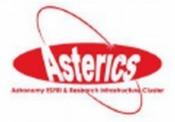

March 2016 – P.Fernique